## **T: DNS – Domain Name System.**

Zadanie1:

Wykorzystując serwis internetowy Wikipedii odszukaj informacje o usłudze DNS.

Zadanie2:

Sprawdź zainstalowane oprogramowanie serwera nazw w przy twoim stanowisku w konsoli tekstowej jak i w centrum sterowania YaST.

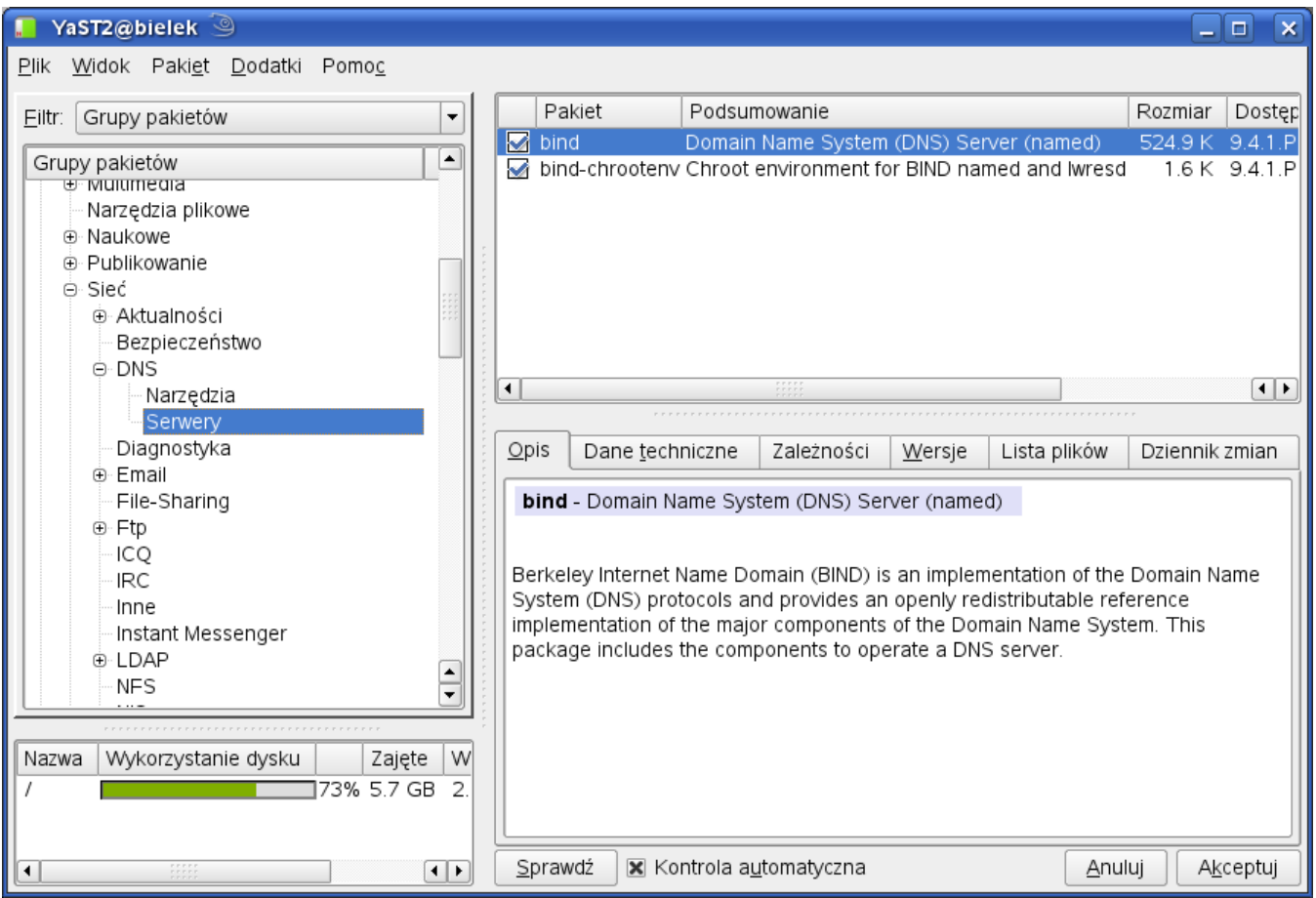

### Zadanie3:

Zapoznaj się z konfiguracją serwera DNS w centrum sterowania YaST oraz zawartością plików konfiguracyjnych - /etc/named.conf oraz /var/lib/named/\*.

### Ważne!

Nie należy zapominać o konfiguracji sieci w systemie, a w szczególności o informacjach dotyczących serwera DNS (/etc/hosts oraz /etc/resolv.conf). Przykładowa treść pliku /etc/resolv.conf:

search sbsmenis.edu.pl nameserver 194.204.152.34 nameserver 208.67.222.222 nameserver 208.67.220.220

W konsoli tekstowej wykorzystaj następujące polecenia:

rpm -qa | grep bind chkconfig named off /etc/init.d/named status cat /etc/services | grep domain netstat -ant  $YaST \Rightarrow Ushugi \text{ seciewe} \Rightarrow Server DNS$  (w trybie graficznym) nslookup

Zadanie4:

Zapoznaj się z ofertą serwisów [http://home.pl](http://home.pl/) oraz [http://netmark.pl.](http://netmark.pl/)

Dodatkowe informacje na [http://zsnr9.neostrada.pl/pracownia/seria\\_4/cw\\_4\\_lin\\_suse\\_dns](http://zsnr9.neostrada.pl/pracownia/seria_4/cw_4_lin_suse_dns)

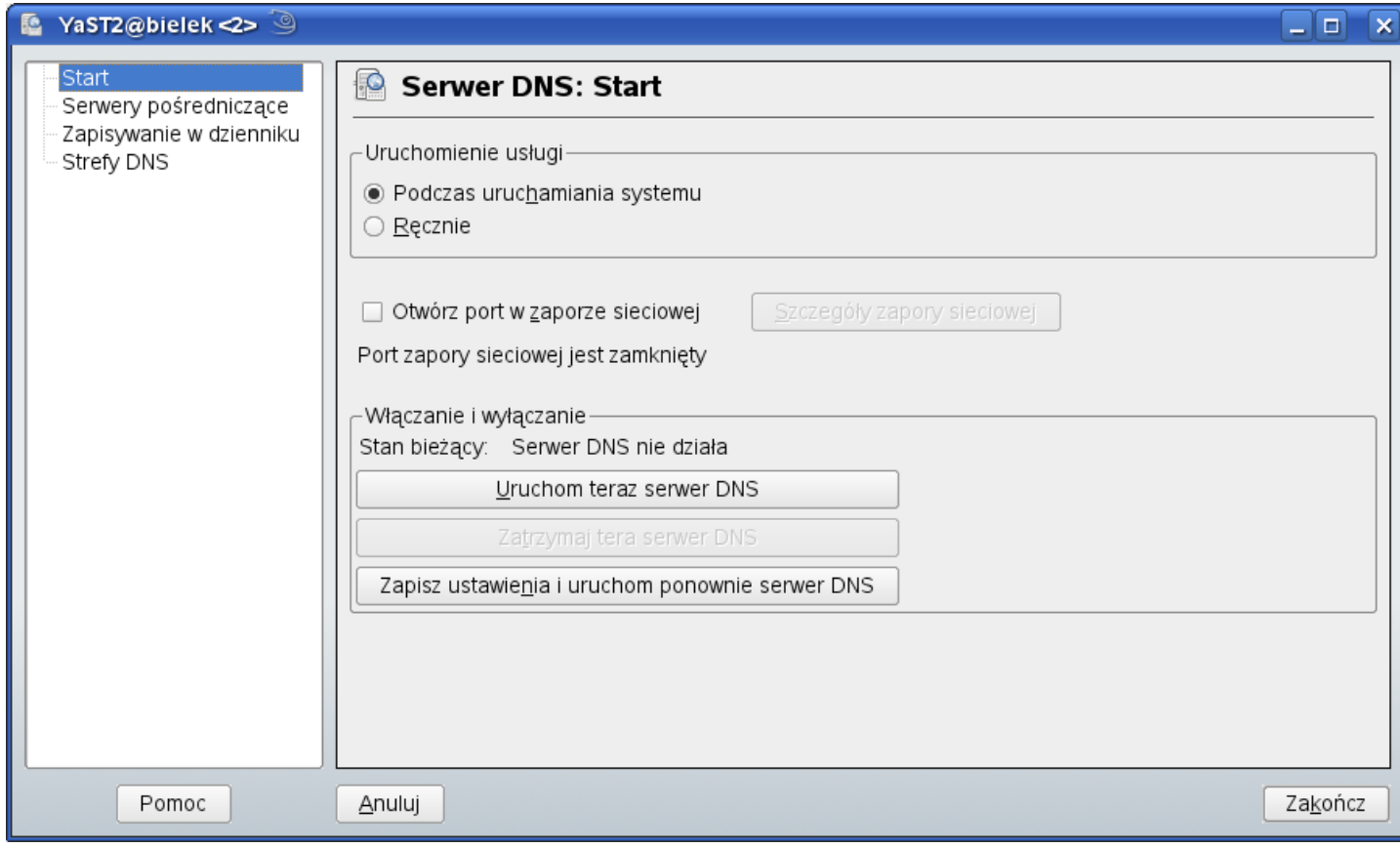

Przykładowe pliki konfiguracyjne serwera DNS:

```
# komentarze poprzedzone sa znakiem hash #
# /etc/named.conf
options { 
      directory "/var/named/"; 
      };
zone "." { 
     type hint; 
      file "named.ca";
      };
zone "localhost" { 
      type master; 
      file "localhost.zone"; 
      };
zone "0.0.127.in-addr.arpa" { 
     type master; 
     file "0.0.127.in-addr.arpa.zone"; 
      };
# definicja strefy (domeny) sbsmenis.edu.pl
zone "sbsmenis.edu.pl" { 
      # okreslenie typu serwera dns w domenie
      # serwer podstawowy dla tej strefy
      type master;
      # gdy serwer pomocniczy wpisujemy type slave;
      # gdy slave, to nalezy podac serwery podstawowe
      # masters { 192.168.10.5; 192.168.10.6; };
      # wskazanie pliku zawierajacego dokladna definicje domeny
      file "sbsmenis.edu.pl.zone"; 
      # czy powiadomienie o zmianie pliku strefy przeslac do serwera pomocniczego
      # notify yes;
      # numery serwerow pomocniczych
      # also-notify { 192.168.10.5; 192.168.10.6; };
      # zakaz pobrania przez serwer definicji calej strefy
```
# allow-transfer { none; }; # zezwolenie poszczegolnym serwerom na pobieranie calych definicji stref # allow-transfer { 192.168.10.5; 192.168.10.6; }; }; # definicja strefy odwroconej (przeszukiwanie wsteczne po IP) zone "10.168.192.in-addr.arpa" { type master; file "10.168.192.in-addr.arpa.zone"; }; **; /var/named/named.ca** ; tego pliku nie modyfikujemy ; informacja, gdzie szukac aktualnego pliku z adresami serwerow bazowych file /domain/named.root on server FTP.RS.INTERNIC.NET ; ; formerly NS.INTERNIC.NET ; . 3600000 IN NS A.ROOT-SERVERS.NET. A.ROOT-SERVERS.NET. 3600000 A 198.41.0.4 ; ; formerly NS1.ISI.EDU ; 3600000 NS B.ROOT-SERVERS.NET.<br>3600000 A 128.9.0.107 B.ROOT-SERVERS.NET. 3600000 A 128.9.0.107 **; /var/named/sbsmenis.edu.pl.zone** \$TTL 86400 @ IN SOA k1.sbsmenis.edu.pl. root.k1.sbsmenis.edu.pl. ( 2 ; serial 28800 ; refresh 7200 ; retry 604800 ; expire 86400 ; ttl ) sbsmenis.edu.pl. IN NS serwer.sbsmenis.edu.pl. @ IN NS k1.sbsmenis.edu.pl. @ IN MX 1 serwer.sbsmenis.edu.pl. @ IN MX 2 k1.sbsmenis.edu.pl. serwer IN A 192.168.10.1 k1.sbsmenis.edu.pl. IN A 192.168.10.3 komp2 IN A 192.168.10.4 IN MX 10 192.168.10.4 IN HINFO "duron 750MHz" "Windows XP" IN TXT "Komputer uczniowski" IN RP "Jan Nowak" www IN CNAME k1 **; /var/named/10.168.192.in-addr.arpa.zone** \$TTL 86400 @ IN SOA k1.sbsmenis.edu.pl. sbsmenis.edu.pl. ( 3 ; serial - numer seryjny 28800 ; refresh - odswierzanie [s] 7200 ; retry - powtorka [s] 604800 ; expire - przedawnienie [s]  $86400$ ; ttl - minimalny ttl [s]  $\lambda$ @ IN NS serwer.sbsmenis.edu.pl. @ IN NS k1.sbsmenis.edu.pl. 1 IN PTR serwer.sbsmenis.edu.pl. 3 IN PTR k1.sbsmenis.edu.pl.

# **Plik konfiguracyjny z pracowni szkolnej**

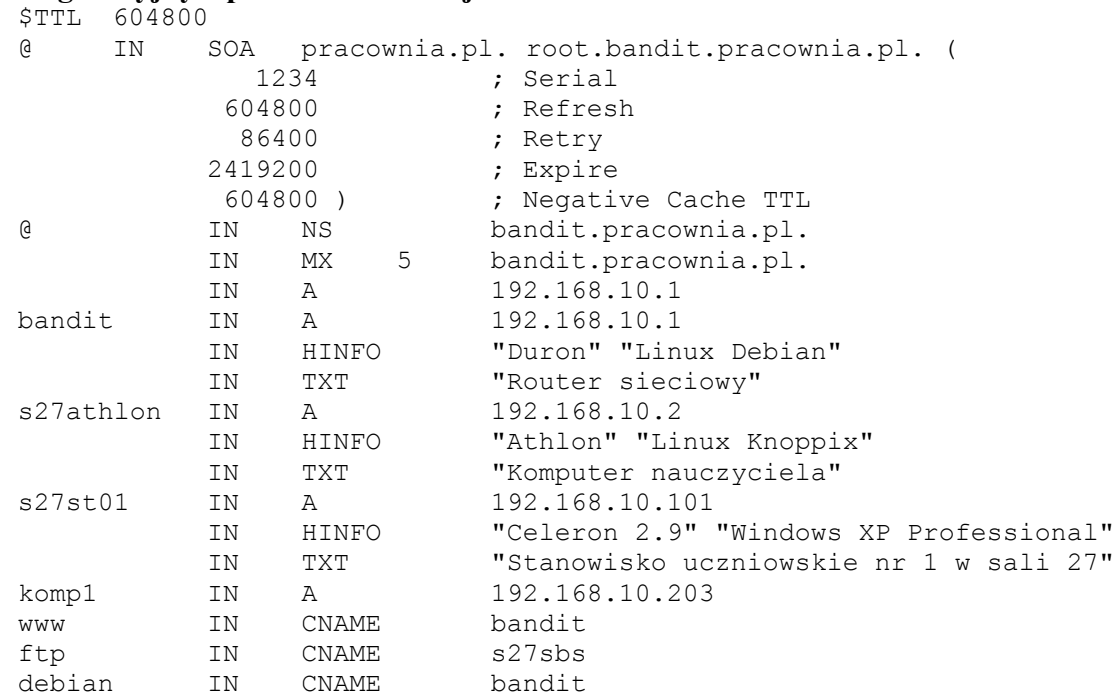

#### **Plik konfiguracyjny z pracowni szkolnej**

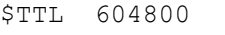

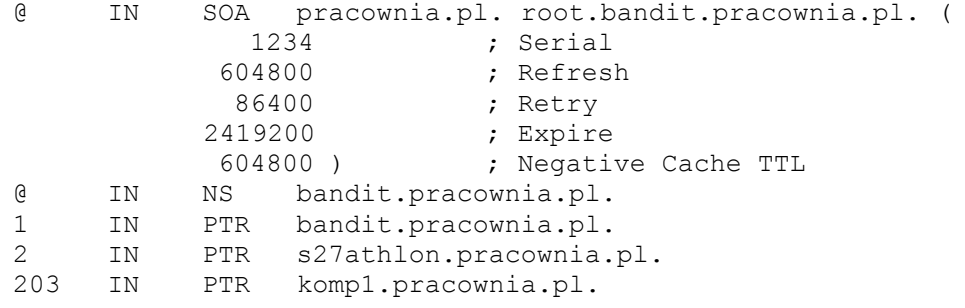